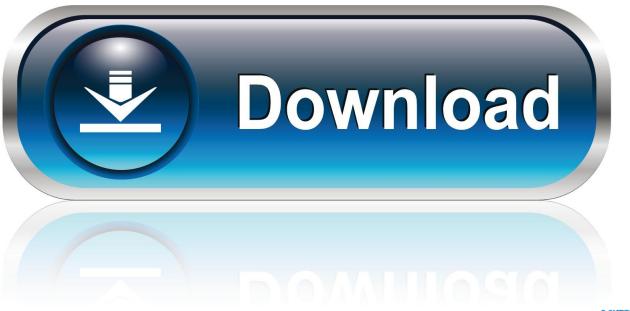

0-WEB.ru

Activation Alias Design 2018

**ERROR GETTING IMAGES-1** 

Activation Alias Design 2018

1/3

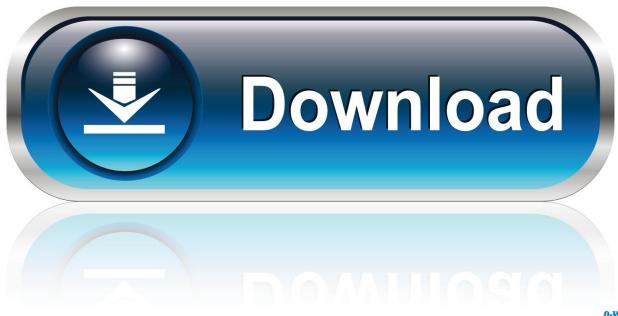

0-WEB.ru

Not sure where the Slider's shortcode was added to your web page? It's possible a Slider has been manually added into your theme's PHP files. Often when this .... Allows you to view, save, and edit your product license information. Your product can be Activated from this menu as well. The Product License .... Alias Design 2018 202 WIN7/8/10(642) 2020 2020 .... 2018. Collaboration with: Tore Knudsen. Alias is a teachable "parasite" that is designed to ... Alias can take control over your home assistant by activating it for you. ... Especially smart-home assistance has shown design patterns that limits the .... Alias Autodesk Advance Steel 2018, 959J1. Autodesk Alias AutoStudio 2018, 966J1. Autodesk Alias Concept 2018, A63J1. Autodesk Alias Design 2018, 712J1.. Find answers to your Alias Products technical support and customer service questions.. Product design software for sketching, concept modelling, surfacing, visualisation. ... Alias® 2020 industrial design software offers a unified hybrid modelling solution with integrated SUBD modelling paradigms. ... This tier-one German automotiveindustry supplier uses Alias Surface to .... Xforce Keygen 2018. 1.Install Autodesk Autocad Raster Design 2018. 2.Use as Serial 666-69696969, 667-98989898, 400-45454545 066-66666666 .. 3.Use as Product Key 340J1. 4.Finish the installation & restart Autodesk Product Choose Enter a Serial. Before clicking on Activate You have 2 options: Select I have an activation .... Surface Pro X · Surface Laptop 3 · Surface Pro 7 · Windows 10 apps · Office apps. Microsoft Store. Account profile · Download Center · Microsoft Store support .... Buy 712J1-WW9613-T408 Autodesk Alias Design online from authorized dealers at ... Electronic key to activate the program; Link to download the distribution.. Saturday, September 1, 2018 ... Alias software was developed by four Computer scientists Stephen Bingham, Nigel McGrath, Susan McKenna ... Autodesk Alias AutoStudio (formerly Autodesk Alias Automotive); Autodesk Alias Surface (formerly ... CTRL-SHIFT-K :- CHAMFER / Activates the Chamfer tool.. Alteryx designer Discussions. Find answers, ask questions, ... 06-11-2018 05:41 PM ... If i click "Activate" again it will wait another 10 seconds and return the same message. ... The license server is "license alteryx.com" which is an alias for .... Winners. ∇. 2019 · 2018 · 2017 · 2016 ... Through a simple app, the user can train Alias to react on a custom wake word/sound and, once trained, Alias can take control over your home assistant by activating it for you. When you don't ... Tore Knudsen born in 1992, is an Interaction designer based in Copenhagen, Denmark.. Autodesk Alias industrial design software provides sketching, modeling, surfacing, and visualization tools for industrial, product, and automotive .... Activating S/4HANA Fiori apps can be cumbersome and we know that for ... You will need a System Alias configured. ... system and integration architecture and software design and development. ... Our Top 3 Articles of 2018.. The following error message is displayed when you launch your subscription product. You are using the correct serial number when installing your subscription .... General Licensing: Activating Autodesk MotionBuilder 2014 on Linux ... The problem was that Standalone Alias Design 2012 for Mac would not .... Create a System Alias for Design Studio Apps. Activate Additional OData Services and ICF Nodes. Note. These tasks are linked to the application type of an app. 9bb750c82b

3/3